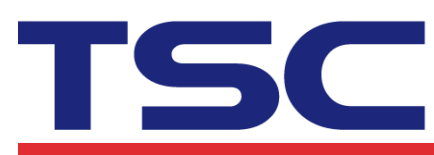

## How to Cancel DiagTool Password

## Send below command line with empty data.

## DIAGNOSTIC PASSWORD ""

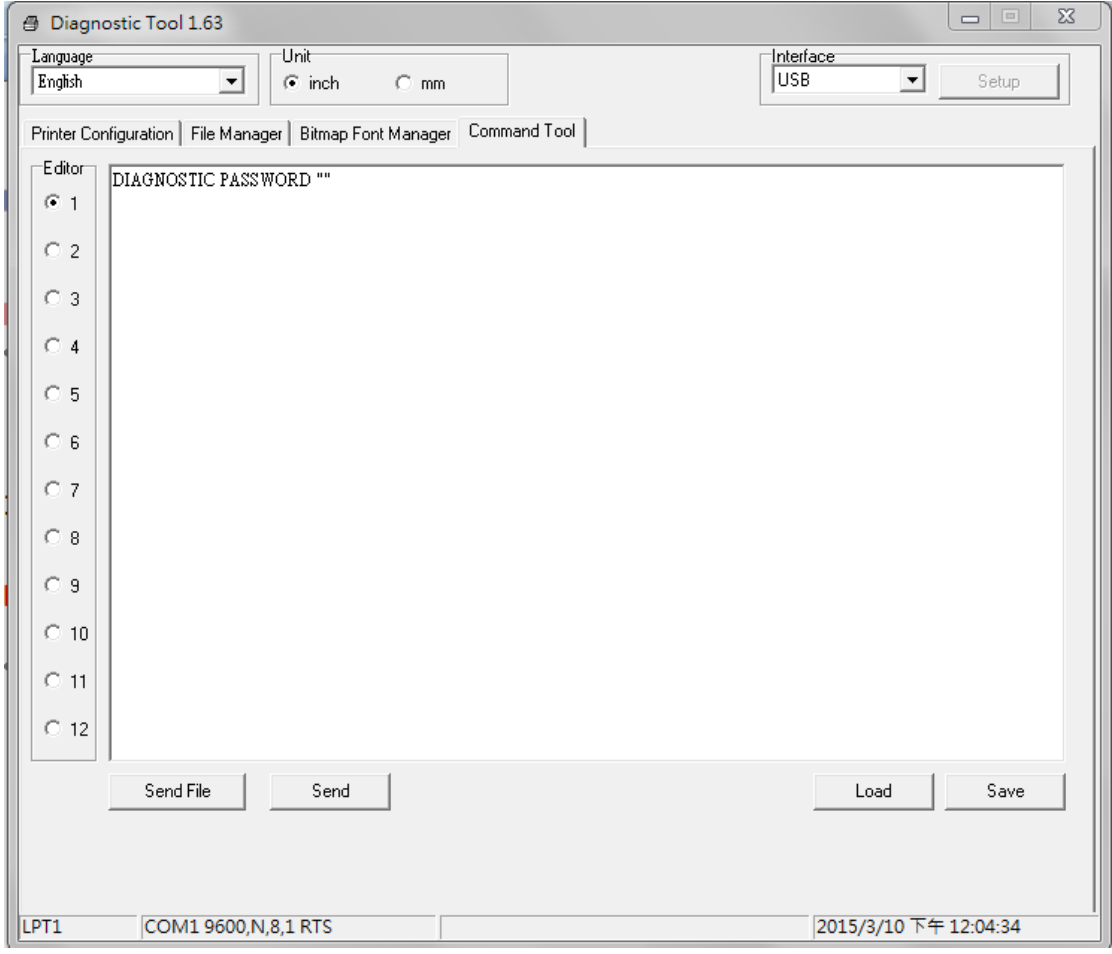